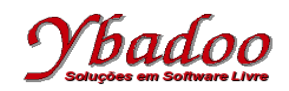

- **01.** [Damas, 2007] Escreva um programa em C que escreva na tela toda a tabela ASCII (0 a 255 caracteres), escrevendo um cada linha o código ASCII e o caractere correspondente. Exemplo:
	- . . . 65  $\rightarrow$  A  $66 \rightarrow B$  $67 \rightarrow C$ . . . .
- **02.** [Manzano, 1996] Escreva um programa em C que apresente os quadrados dos números inteiros de 15 a 200.
- **03.** [Manzano, 1996] Escreva um programa em C que apresente os resultados de uma tabuada de um número qualquer. Está deverá ser impressa no seguinte formato: considerando como exemplo o fornecimento do número 2.
	- $2 \times 1 = 2$ <br>  $2 \times 2 = 4$  $2 \times 2 = 4$ <br>  $2 \times 3 = 6$  $2 \times 3 = 6$ <br>  $2 \times 4 = 8$  $4 = 8$  $2 x 5 = 10$  $(\ldots)$  $2 \times 10 = 20$
- **04.** [Damas, 2007] Escreva um programa que solicite ao usuário um número positivo e escreva simultaneamente a sequência crescente e decrescente entre 1 e esse número. Exemplo:
	- Introduza um número: 5<br>1 5
	- $1$
	- $\begin{array}{ccc} 2 & 4 \\ 3 & 3 \end{array}$
	- $\begin{array}{ccc} 3 & 3 \\ 4 & 2 \end{array}$
	- $\frac{4}{5}$ 1
- **05.** [Damas, 2007] Resolva a **Questão 04** utilizando apenas duas variáveis.
- **06.** [Manzano, 1996] Escreva um programa em C que apresente o total da soma obtida dos cem primeiros números inteiros (1 + 2 + 3 + ... + 98 + 99 + 100).
- **07.** [Manzano, 1996] Escreva um programa em C que apresente no final o somatório dos valores pares existentes na faixa de 1 até 500.
- **08.** [Damas, 2007] Escreva um programa que solicite ao usuário um número e um caractere. Em seguida, terá que preencher **n** linhas , cada uma delas com **n** caracteres. Exemplo:

```
Introduza um Número: 3
Introduza um Char: *
* * *
* * *
* * *
```
**09.** [Manzano, 1996] Escreva um programa em C que apresente todos os valores numéricos inteiros ímpares situados na faixa de 0 a 20. Para verificar se o número é ímpar, efetue dentro da malha a verificação lógica desta condição com a instrução if, perguntando se o número é ímpar, sendo, mostre-o, não sendo, passe para o próximo passo.

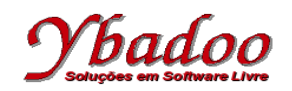

**10.** [Damas, 2007] Escreva um programa que solicite ao usuário um número. Em seguida escreva todos os números inteiro a partir desse número, exceto os múltiplos de 3. Quando encontrar o primeiro múltiplo de 10 a execução termina. Exemplo:

Introduza um Número: 13 13 14 15 16

- 17
- 19
- 
- **11.** [Manzano, 1996] Escreva um programa em C que apresente todos os números divisíveis por 4 que sejam menores que 200. Para verificar se o número é divisível por 4, efetue dentro da malha a verificação lógica desta condição com a instrução if, perguntando se o número é divisível, sendo, mostre-o, não sendo, passe para o próximo passo. A variável que controlará o contador deverá ser iniciada com o valor 1.
- **12.** [Manzano, 1996] Escreva um programa em C que apresente as potências de 3 variando de 0 a 15. Deve ser considerado que qualquer número elevado a zero é 1, e elevado a 1 é ele próprio. Deverá ser apresentado, observando a seguinte definição:
	- $3^{\circ}$  0 = 1  $3 \t-1 = 3$  $3 \t 2 = 9$  $(\ldots)$  $3 \text{ } 15 = 14348907$
- **13.** [Manzano, 1996] Escreva um programa em C que apresente o valor de uma potência de uma base qualquer elevada a um expoente qualquer, ou seja, N<sup>M</sup>.
- **14.** [Damas, 2007] Indique quais afirmações são falsas e quais são verdadeiras:
	- ( ) A condição dentro de um laço while e do..while tem que ser colocada sempre dentro de parênteses.
	- $($  ) Os laços while e for executam sempre, pelo menos uma vez, o corpo do laço.
	- () O laço do...while executa sempre, pelo menos uma vez, o corpo do laço.
	- ( $\rightarrow$ ) As três componentes, dentro de parênteses, do laço for são todas obrigatórias.
	- ( ) As três componentes, dentro de parênteses, do laço for são todas facultativas.
	- $($ ) Quando em um laco for se tem que realizar mais do que uma carga inicial ou mais do que um incremento, as diversas instruções, em cada uma das componentes, devem ser separadas por vírgula e não ponto-e-virgula, de forma a manter o formato do laço for.
	- ( ) A instrução de um laço é sempre executada.
	- ( $\Box$ ) No laço for, o número de vezes que as cargas iniciais são executadas é sempre igual ao número de iterações do laço.
	- ( ) No laço for ou while, o número de vezes que a condição é testada é sempre igual ao número de iterações do laço.
	- ( ) No laço for, o número de vezes que a instrução é executada é sempre igual ao número de vezes que é executada a pós-instrução.
	- ( ) Um laço, quando está dentro de outro laço, necessita de chaves.

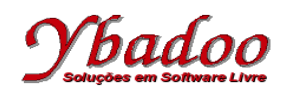

- ( ) Não há limite para o número de laços dentro de outros laços.
- () No laço do...while, a instrução é sempre executada pelo menos uma vez.
- ( ) Em todos os laços, a condição é sempre testada pelo menos uma vez.
- ( $()$  Os laços while  $e$  do...while incrementam automaticamente a variável de controle.
- ( ) Os laços são executados até que a condição escrita se verifique.
- ( $()$  O laço  $d \circ \ldots$  while aparece escrito menos frequente do que qualquer dos outros.
- ( ) Um break, quando presente dentro de um laço, termina o programa.
- ( ) No laço while, antes de se executar a instrução continue, deve-se atualizar a variável de controle do laço.
- ( $\Box$ ) Qualquer dos laços pode ser sempre escrito a partir do laço while.
- **15.** [Manzano, 1996] Escreva um programa em C que apresente a série de Fibonacci até o décimo quinto termo. A série de Fibonacci é formada pela sequência: 1, 1, 2, 3, 5, 8, 13, 21, 34, .... Está série se caracteriza pela soma de um termo posterior com o seu anterior subsequente.
- **16.** [Salvetti, 1998] Escreva um programa em C que obtenha a soma dos n primeiros números pares positivos. O valor de n será fornecido pelo usuário, devendo ser um valor inteiro e positivo.
- **17.** [Damas, 2007] Reescreva o seguinte trecho de um programa, utilizando o laço while:

```
for (i=1; i<=20; i++)if (i == 10) continue;
   else
    printf ("%d\nu", i);
```
- **18.** [Salvetti, 1998] Escreva um programa em C que apresente os n primeiros números ímpares em ordem crescente. O valor de n será fornecido pelo usuário, devendo ser um valor inteiro e positivo.
- **19.** [Salvetti, 1998] Escreva um programa em C que apresente os n primeiros números ímpares em ordem decrescente. O valor de n será fornecido pelo usuário, devendo ser um valor inteiro e positivo.
- **20.** [Damas, 2007] Escreva um programa que coloque na tela meia árvore de natal com asteriscos. O número de ramos deverá ser introduzido pelo usuário. Exemplos com 3, 4 e 5 ramos:

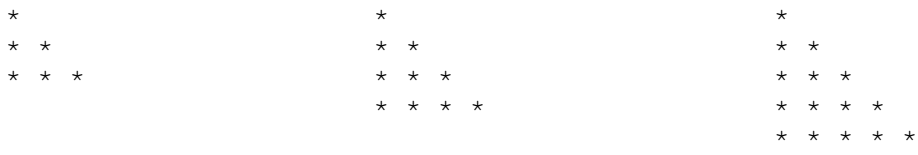

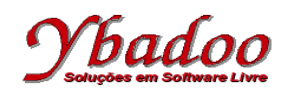

**21.** [Damas, 2007] Altere o programa anterior de forma que, em vez de asteriscos, sejam escritas letras em cada nível, começando o nível inicial com a letra 'A'. Exemplos com 3, 4 e 5 ramos:

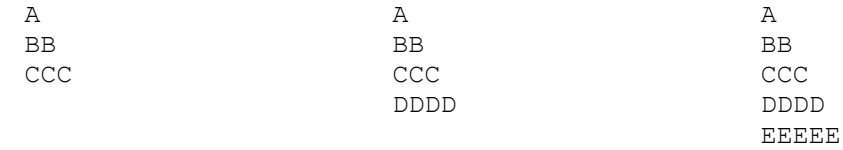

- **22.** [Salvetti, 1998] Escreva um programa em C que imprima os n primeiros termos da sequência yk+1 = yk + 2, k = 1, 2, 3, ... com y<sub>1</sub> = 1. O valor de n será fornecido pelo usuário, devendo ser um valor inteiro e positivo. Por exemplo, caso o valor de n seja 5, o programa deverá imprimir a sequência:  $y1 = 1$ 
	- $y2 = y1 + 2 = 3$  $y3 = y2 + 2 = 5$  $y4 = y3 + 2 = 7$  $y5 = y4 + 2 = 9$
- **23.** [Salvetti, 1998] A sequência  $x_{n+1} = 1/2(x_n + A/x_n)$ ,  $x_0 = 1$ ,  $n \in N$ , converge para a raiz quadrada de A, sendo A > 0. Escreva um programa em C que calcule o valor aproximado da raiz quadrada de um número dado A, através de n iterações. O valor de A e n serão fornecidos pelo usuário, devendo ser um valor inteiro e positivo. Por exemplo, considerando que o valor de A seja 2 e o valor de n seja 5, o programa deverá imprimir a sequência:
	- $x0 = 1$  $x1 = (x0 + 2/x0) / 2 = 1,5$  $x2 = (x1 + 2/x1) / 2 = 1,416666667$  $x3 = (x2 + 2/x2) / 2 = 1,414215686$  $x4 = (x3 + 2/x3) / 2 = 1,414213562$  $x5 = (x4 + 2/x4) / 2 = 1,414213562$
- **24.** [Salvetti, 1998] Considere a progressão geométrica (PG) 1, 2, 4, 8, 16, 32, .... e um inteiro positivo n. Escreva um programa em C que imprima os n primeiros termos da progressão geométrica, e calcule e imprima a soma dos n primeiros termos da progressão geométrica sem utilizar a fórmula da soma. O valor de n será fornecido pelo usuário, devendo ser um valor inteiro e positivo.
- **25.** [Damas, 2007] Escreva um programa que solicite um número ao usuário até que o valor deste esteja entre os valores 1 e 100.
- **26.** [Salvetti, 1998] Escreva um programa em C que imprima os n primeiros termos da sequência yk = yk-1 + k,  $k = 1, 2, 3, \ldots$  com  $y_1 = 1$ . O valor de n será fornecido pelo usuário, devendo ser um valor inteiro e positivo. Por exemplo, caso o valor de n seja 5, o programa deverá imprimir a sequência:

 $y1 = 1$  $y2 = y1 + 2 = 3$  $y3 = y2 + 3 = 6$  $y4 = y3 + 4 = 10$  $y5 = y4 + 5 = 15$ 

**27.** [Salvetti, 1998] Escreva um programa em C que imprima os n primeiros termos da sequência  $y_k = y_{k-1} +$  $(2k + 1)$ , k = 0, 1, 2, 3, ... com y<sub>0</sub> = 1. O valor de n será fornecido pelo usuário, devendo ser um valor inteiro e positivo. Por exemplo, caso o valor de n seja 5, o programa deverá imprimir a sequência:  $y0 = 1$ 

 $y1 = y0 + (2 \times 1 + 1) = 4$  $y2 = y1 + (2 * 2 + 1) = 9$  $y3 = y2 + (2 * 3 + 1) = 16$  $y4 = y3 + (2 \times 4 + 1) = 25$  $y5 = y4 + (2 * 5 + 1) = 36$ 

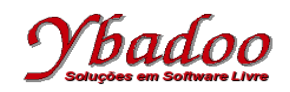

- **28.** [Damas, 2007] Escreva um programa em C que escreva na tela toda a tabela ASCII (0..255 chars), escrevendo em cada linha o código ASCII e o caractere correspondente. Exemplo:
	- . . .  $65 \rightarrow A$  $66 \rightarrow B$  $67 \rightarrow C$

. . .

A fim de que o usuário possa ver todos os caracteres escritos, a tela deve ser parada de 20 em 20 linhas, até que o usuário pressione a tecla 'c' ou 'C' seguida de <ENTER> para continuar a mostrar os próximos 20 caracteres (20 linhas).

**29.** [Salvetti, 1998] Escreva um programa em C que imprima os n primeiros termos da sequência  $y_k = y_{k-1} +$  $(3k^2 + 3k + 1)$ , k = 0, 1, 2, 3, ... com y<sub>0</sub> = 1. O valor de n será fornecido pelo usuário, devendo ser um valor inteiro e positivo. Por exemplo, caso o valor de n seja 5, o programa deverá imprimir a sequência:  $y0 = 1$ 

 $y1 = y0 + (3 * 1 ^ 2 + 3 * 1 + 1) = 8$  $y2 = y1 + (3 * 2 ^ 2 + 3 * 2 + 1) = 27$  $y3 = y2 + (3 * 3 ^ 2 + 3 * 3 + 1) = 64$  $y4 = y3 + (3 * 4^2 * 2 + 3 * 4 + 1) = 125$  $y5 = y4 + (3 * 5 ^ 2 + 3 * 5 + 1) = 216$ 

- **30.** [Salvetti, 1998] Escreva um programa em C que imprima os n primeiros termos da sequência yk+1 = 2yk,  $k = 1, 2, 3, ...$  com  $y_1 = 1$ . O valor de n será fornecido pelo usuário, devendo ser um valor inteiro e positivo. Por exemplo, caso o valor de n seja 5, o programa deverá imprimir a sequência:
	- $y1 = 1$  $y2 = 2 * y1 = 2$  $y3 = 2 * y2 = 4$  $y4 = 2 * y3 = 8$  $y5 = 2 * y4 = 16$
- **31.** [Damas, 2007] Escreva completo em C que solicite ao usuário dois números inteiros entre 0 e 255 e escreva na tela todos os caracteres da rabela ASCII cujos códigos variem entre os dois números introduzidos, escrevendo em cada linha o código ASCII e o caractere correspondente. Exemplos:

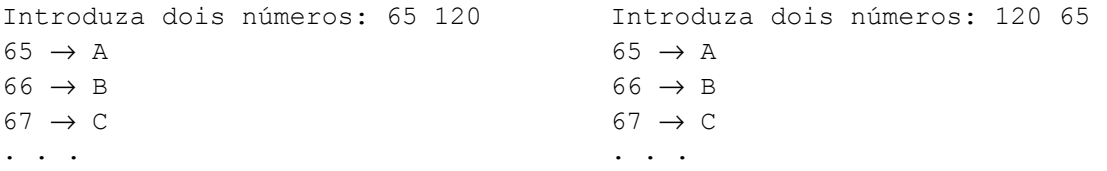

- **32.** [Salvetti, 1998] Escreva um programa em C que calcule a somatória de 2k, k = 1, 2, ...., 19, 20.
- **33.** [Salvetti, 1998] Escreva um programa em C que calcule a somatória de k<sup>2</sup>, k = 5, 6, ...., 49, 50.
- **34.** [Salvetti, 1998] Escreva um programa em C que calcule o fatorial de N!. Por definição, k! = k.(k - 1).(k - 2)...3.2.1 para  $k \in N$  e 0! = 1.
- **35.** [Damas, 2007] Qual a diferença (se existir) entre as duas seguintes instruções: x = ++i e x = i++? Dê exemplos.
- **36.** [Damas, 2007] Se uma variável x se encontrar isolada,  $+x \in x++$  são equivalentes?

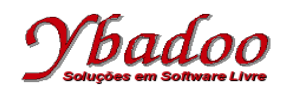

**37.** [Damas, 2007] Pode-se utilizar os aperadores ++ e –– em constantes?

**38.** [Damas, 2007] Qual a diferença entre a=-2 e a-=2?

**39.** [Damas, 2007] Qual o resultado do seguinte programa:

```
n=0do
{
  printf(" \cdot \cdot \cdot ");
  n=n+1;
}
while (n != 0);
```
**40.** [Damas, 2007] Qual a diferença entre os dois trechos de código:

```
i = 0; while (i++)
   printf ("%d\n",i);
                                         i = 0; while (++i)
                                             printf ("%d\n",i);
```
**41.** [Damas, 2007] O que faz o seguinte código:

```
for (i=1; i<=200; i++);
 printf("%d\n", i);
```
**42.** [Damas, 2007] Quantas vezes são executadas as instruções dos seguintes laços:

```
a) for (i=1 ; i \leq 20 ; i++) . . .
b) for (i=1 ; i<=20 ; i+=2) . . .c) for (i=-20; i \leq -20; i + +)...
d) for (i=1 ; i<=10 ; i++) . . .
e) for (j=1 ; j<=5 ; j++) . . .
```
**43.** [Salvetti, 1998] Em um campeonato de futebol cada time tem uma lista oficial de 23 jogadores. Cada time prepara uma relação contendo o peso e a idade de cada um de seus jogadores. Os 40 times que participam do torneio enviam listas para o CPD da confederação. Escreva um programa em C que imprima o peso médio e a idade média para cada um dos times, e o peso médio e a idade média de todos os participantes.

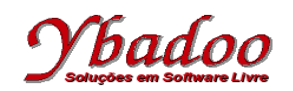

**44.** [Damas, 2007] Preencha as espaços em branco com o valor das respectivas colunas, depois de executada a instrução à esquerda.

Nota: Devem ser utilizados os valores alterados das variáveis em cada uma das linhas.

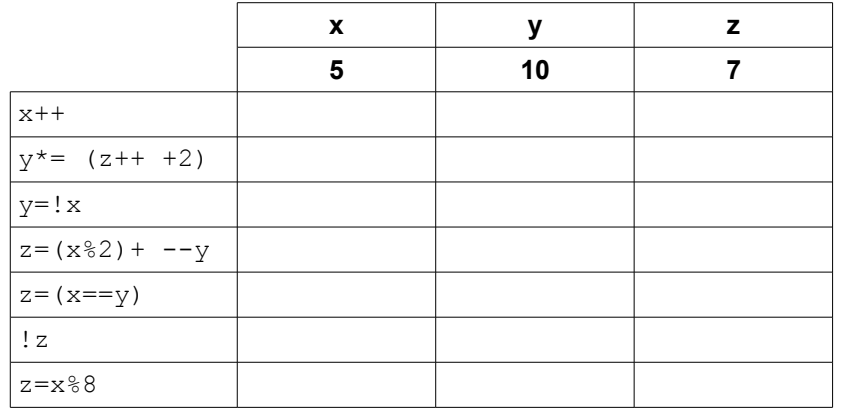

- **45.** [Salvetti, 1998] Escreva um programa em C que calcule a soma 1 1/2 + 1/4 1/6 + 1/8 .... + 1/200.
- **46.** [Salvetti, 1998] Suponha que no ano N a população americana seja maior que a brasileira. Sabendo-se que os Estados Unidos possuem um crescimento anual de 2% na sua população e que o Brasil tem crescimento anual de 4%, desenvolver um programa em C que determine o ano em que a população brasileira será maior que a população americana. São fornecidos pelo usuário os números de habitantes dos Estados Unidos e do Brasil para um determinado ano.
- **47.** [Mizrahi, 1990a] Escreva um programa em C que apresente na tela a contagem de 0 até o número fornecido pelo usuário. Exemplo: Contar de 0 ate: 5
	- $\cap$ 1 2 3 4
	- 5
- **48.** [Salvetti, 1998] Escreva um programa em C que calcule o quadrado dos números fornecidos pelo usuário, até que o mesmo forneça um número negativo para ser calculado.
- **49.** [Salvetti, 1998] Escreva um programa em C que determine o máximo divisor comum entre dois números inteiros positivos.
- **50.** [Mizrahi, 1990a] Escreva um programa em C que apresente na tela a contagem de regressiva do número fornecido pelo usuário até 0. Exemplo:

Iniciar a contagem regressiva em: 5 5 4 3 2 1  $\overline{0}$ 

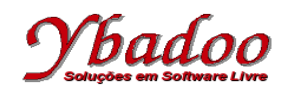

- **51.** [Salvetti, 1998] Escreva um programa em C que dado dois números inteiros positivos determine quantas vezes o primeiro divide exatamente o segundo. Se o primeiro não divide o segundo, o número de vezes é zero.
- **52.** [Salvetti, 1998] Escreva um programa em C que dado dois números inteiros positivos determine o valor da maior potência do primeiro que divide o segundo. Se o primeiro não divide o segundo, a maior potência é definida igual a 0.
- **53.** [Mizrahi, 1990a] Escreva um programa em C que imprima o valor ASCII dos caracteres de 'a' a 'z': Exemplo:
	- $a 87$
	- b 88
	- ....
- **54.** [Salvetti, 1998] Escreva um programa em C que dado um número binário inteiro positivo determine a sua conversão para decimal.
- **55.** Escreva um programa em C que dado um número decimal inteiro positivo determine a sua conversão para binário.
- **56.** [Damas, 2007] Escreva genericamente o laco do...while como um laco while.
- **57.** [Damas, 2007] Escreva genericamente o laço for como um laço while.
- **58.** [Damas, 2007] Escreva genericamente o laço while como um laço for.
- **59.** [Damas, 2007] Qual a diferença de execução da instrução break quando presente em um for e em um while?
- **60.** [Damas, 2007] Qual a diferença de execução da instrução continue quando presente em um for e em um while?